# **DSONEXT**

## Description

Go to the next (positional) record in the DataSet.

## **Syntax**

bforward = **DSONEXT** (ctrlentID, ctrlclassID, DSOID, circular)

## **Parameters**

DSONEXT accepts arguments for the following parameters.

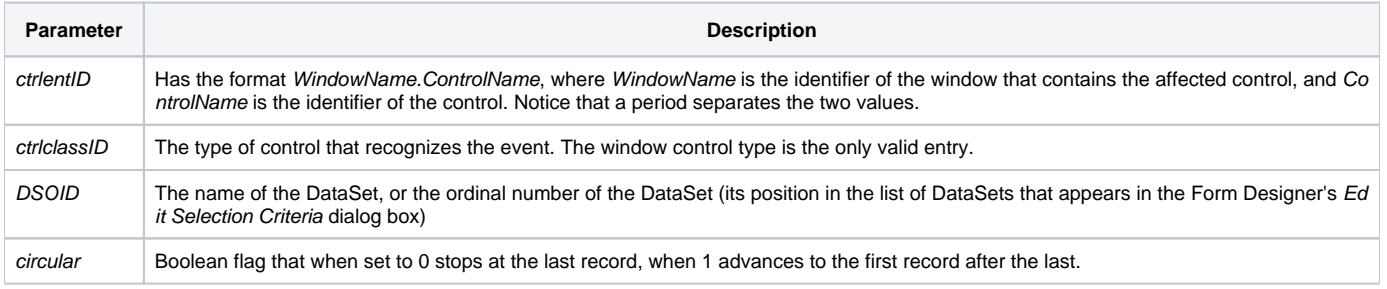

### Returns

True or false. If false, then program execution returns to the calling procedure. If true, then event processing goes to the next level.

#### See also

[DSOFIRST,](https://wiki.srpcs.com/display/Events/DSOFIRST) [DSOLAST](https://wiki.srpcs.com/display/Events/DSOLAST), [DSOABS,](https://wiki.srpcs.com/display/Events/DSOABS) [DSOPREV](https://wiki.srpcs.com/display/Events/DSOPREV) events

#### Remarks

DSONEXT uses the [DSOABS](https://wiki.srpcs.com/display/Events/DSOABS) event.